## **Klassische Unterrichtssituationen**

In dieser Rubrik finden Sie Tutorials, um klassische Szenarien wie sie von der Kreidetafel her bekannt sind, mit der SMART-Notebook-Software nachzustellen. Nach anfänglicher Umstellung und Eingewöhnung sollten auch Vorteile sichtbar werden.

From: <https://wiki.mzclp.de/> - **Fortbildungswiki des Medienzentrums Cloppenburg**

Permanent link: **<https://wiki.mzclp.de/doku.php?id=whiteboard:unterrichtssituationen&rev=1572599434>**

Last update: **2019/11/01 10:10**

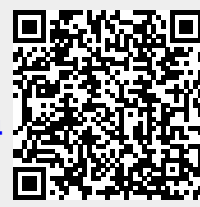